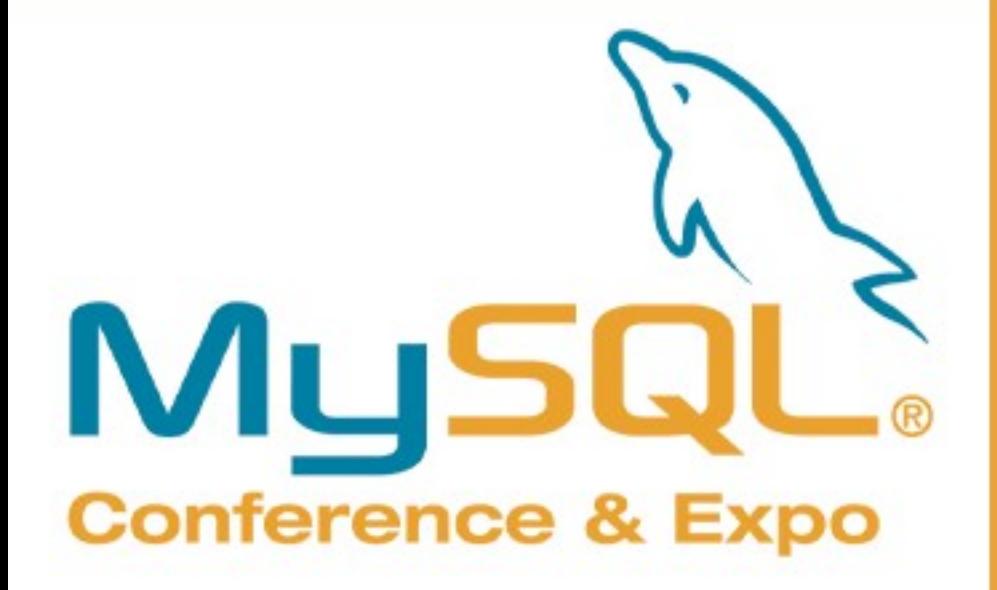

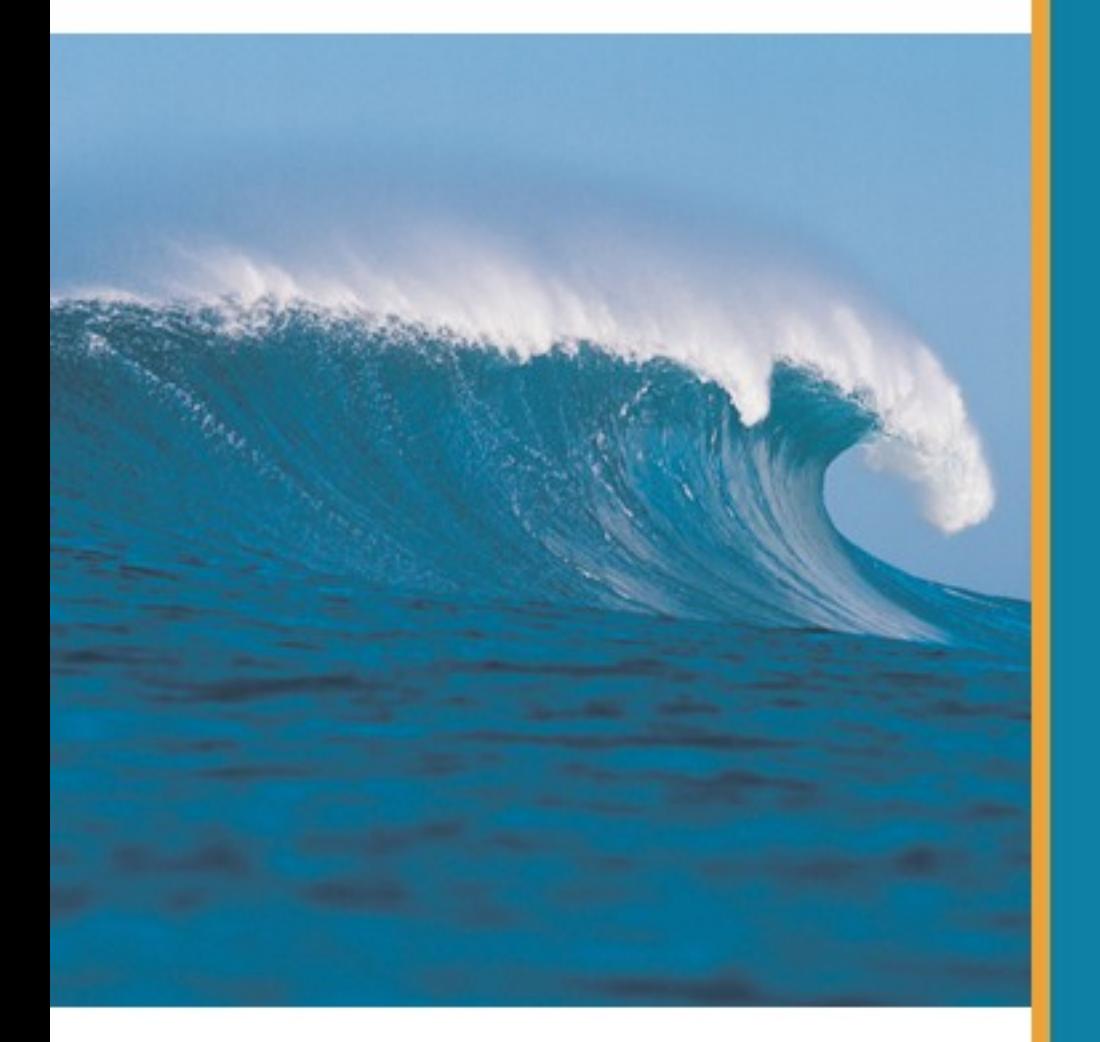

# MySQL Performance CookBook

Peter Zaitsev, co-founder, Percona Ltd April 23-26 2007

![](_page_0_Picture_4.jpeg)

## About Speaker

- Peter Zaitsev
- **Co-Founder at Percona Ltd,** 
	- Consulting company specializing in MySQL and LAMP Performance
- **Founder [http://www.mysqlperformanceblog.com](http://www.mysqlperformanceblog.com/)**
- Spent 4.5 years with MySQL AB,
	- High Performance Group, Manager
		- Performance related Support, Development, Consulting etc
- Have designed and implemented numerous MySQL based projects

![](_page_1_Picture_9.jpeg)

#### About Presentation

- Selected Problems based on Development and Consulting experience
- **Problems frequently met in real world applications**
- **Something people have trouble with**
- Multiple solutions possible for many problems, take it as example adapt and for your needs
- Some may be ugly, you've been warned
- **EXTERNIFIELD Your alternative solutions proposals are very welcome** Just raise your hand to comment
- I frequently Blog about such cases as I pop into them

[http://www.mysqlperformanceblog.com](http://www.mysqlperformanceblog.com/)

![](_page_2_Picture_9.jpeg)

![](_page_2_Picture_10.jpeg)

![](_page_3_Picture_0.jpeg)

## Performance Management

![](_page_3_Picture_2.jpeg)

#### How to kill Run Away Queries ?

- Interactive query is running for 30 seconds already, it is better to tell user it did not work than to have timeout
- **Ask Dmitry Lenev to finnaly push his SQL TIMEOUT patch**
- **Dr mark queries** SELECT /\*TIMEOUT:30\*/ ....
- **And have script which runs SHOW PROCESS LIST every** second and kills them
- In MySQL 5.1 with Event Scheduler should be possible to implement entirely in MySQL

![](_page_4_Picture_6.jpeg)

#### How to Limit concurrency ?

- You've identified optimal concurrency for your search query is at 10 concurrent queries, how to avoid running more ?
- **Assume you have 10 "slots",**

Select random of them, for example 5

Use SELECT GET LOCK('search5',1) to try to lock the slot

- Try the next slot if this one is busy
- If you can't find free slot fast enough/went a full cycle report error to the user

![](_page_5_Picture_7.jpeg)

## How to implement real time notifications ?

- You want process to be informed as soon as possible when table is changed and you do not want it to pool all the time
- **Updater:**

SELECT GET\_LOCK('queue')

.... update data...

SELECT RELEASE\_LOCK('queue')

SELECT GET LOCK('queue')

**Reader** 

SELECT GET\_LOCK('queue') in the loop

Will be informed as soon as updated is done with the round and releases lock.

![](_page_6_Picture_10.jpeg)

![](_page_6_Picture_11.jpeg)

## How to check which queries load server

Using slow query log ?

IT may be 1000s/sec of 1ms long queries are giving the load

**Pooling processlist?** 

Very short queries are hard to catch because of OS scheduling

**Use microsecond resolution patch** 

[http://www.mysqlperformanceblog.com/2006/09/06/slow-query-log-a](http://www.mysqlperformanceblog.com/2006/09/06/slow-query-log-analyzes-tools/)

- **Or use MySQL Proxy for timing queries on client size** <http://jan.kneschke.de/projects/mysql/mysql-proxy>
- **E** Aggregate queries with mysqlsla
- **Application level query profiling is also good**

![](_page_7_Picture_10.jpeg)

## How to profile web site for slow pages

- These can be very specific to the user/date user has 50.000 images loaded while there are 10 in average Someone happened to get to page 1000 in search results
- Have dynamic web page views logged with cpu time, wall clock time, sql time stored and analyze it regulary
- So you will know 95% requests are answered within 0.3 sec
- **Often you would find some rare requests taking many** minutes or hours

![](_page_8_Picture_5.jpeg)

## How to avoid running out of connections

Typical configuration - 5 web nodes

Apache with MaxClients=500

Single MySQL Server, 2500 connections may be required

- **Are these 500 Clients really serving dynamic content** no, they are used for keep-alive, spoon feeding,static content most of the time
- Serve static content separately, Get lighttpd or another apache server in front to do keep alive and spoon feeding or use FastCGI
- You rarely will need more than 20-30 of dynamic content generation scripts running at the same time.
- **This saves a lot of memory in addition to connections**

![](_page_9_Picture_8.jpeg)

![](_page_10_Picture_0.jpeg)

#### Schema Design & Queries

![](_page_10_Picture_2.jpeg)

## Design Schema for your Queries

- Or at least think about queries when designing schema
- **Purely Object-Relationship based design can give very poor** plans
- Learn MySQL Optimizer features and Limits
- **Think how your query is executed by MySQL**
- **Consider Disk IO in particular**

![](_page_11_Picture_6.jpeg)

#### Beware Distinct and Group By

- **DISTINCT** and GROUP BY often requires a lot of work even if used with limit
	- Some GROUP BY ... LIMIT may be well optimized
- **SELECT SUM(traffic) t, user u FROM users GROUP BY** user, ORDER BY cnt DESC LIMIT 10
- Create and maintain summary table Often periodic-builds are good enough Does not work if you have dynamic where clause Using SphinxSearch can be real help in certain cases
- Cache result separately

![](_page_12_Picture_6.jpeg)

## COUNT(\*) is equally evil

- SELECT COUNT(\*) FROM profiles WHERE gender='M' and age>18;
- Often used together with displaying search results
- SQL CALC FOUND ROWS barely helps Full result query may contain number of joins It will need to traverse all result set
- Multiple solutions to suite application
- Having count stored in table is most simple one
- **Consider "users" and "pictures" user can have** user\_pictures field to avoid counting.

![](_page_13_Picture_7.jpeg)

## COUNT(\*) on Steroids

- So COUNT needs to traverse all rows but how to make if faster ?
- Get rid of JOINs which do not affect COUNT(\*)
- Make sure count uses covering index "Using Index" in Where Clause
- **Can give 5-10 times performance boost** Even more for IO bound workloads
- **If that is not enough you can use distributed partitioning** Sphinx is good tool for some applications 100.000.000+ rows counted in fraction of a second
- **EXTE:** Applies to other aggregate functions as well

![](_page_14_Picture_7.jpeg)

![](_page_15_Picture_0.jpeg)

#### Do you need count(\*) at all

- You may be simply browsing results page by page WordPress does it for example
- **Can you have estimated count as Google does?**
- **If you're just need it to draw "pager" you can do it while** fetching data

SELECT \* FROM ... LIMIT 1000

If you get less than 1000 you know the exact number

if you get 1000 you know it is 1000+ which is good enough

Can be used to cache the result set

May simple use query with no joins to fetch ids and get count at the same time

![](_page_15_Picture_10.jpeg)

#### Counter Table Tricks

Counter table limits concurrency

It will serialize transactions updating same rows if you're using them

**Solution:** 

Keep more than one row for each value

- Instead of: Ip\_stats (ip,sum\_traffic,num\_packets)
- **E** (ip,slot,sum traffic,num packets) With 10 or 100 slots Random Slot is updated by transaction SELECT SUM(num\_packets) where ip='123.45.67.89'

![](_page_16_Picture_7.jpeg)

## Dealing with High limit values

SELECT \* FROM users ORDER BY last\_online DESC limit 100000,10

MySQL traverses first 100000 rows and throws them away

- **They can be Rare but can be welcoming door for DOS** attack
- Search engine bots can go to high page numbers
- If you can't make limit run fast at least restrict it Even Google limits you to first 1000 results LiveJournal gives you calendar if you browse your entries too far

![](_page_17_Picture_6.jpeg)

## High Limits: Just pre-generate offsets

- Very useful for ratings and other static data SELECT \* FROM sites ORDER BY visits DESC LIMIT 100,10 change to
	- SELECT \* FROM sites rating WHERE position BETWEEN 101 and 110 ORDER BY position
- Expensive to update for dynamic data
- **Can be complex to maintain for dynamic where clause**
- May give surprising results if data changes a lot

![](_page_18_Picture_6.jpeg)

## High Limit: Link to the next page

- You can specify exact position instead of limit
- SELECT \* FROM stories ORDER BY rating DESC LIMIT 10,10
- SELECT \* FROM stories WHERE rating<=1000 and story\_id<400000 ORDER BY rating DESC, story\_id DESC

Assumes story with rating 1000 and story\_id 400000 was last on the first page

**Have to add sorting by story id to have sorting fully defined** 

![](_page_19_Picture_6.jpeg)

## Making skipping rows fast

- Similar to COUNT(\*) case
- **Hard to get covering index directly because you need a lot** of data
- **Use Derived Table trick**
- **SELECT \* FROM users WHERE id IN (SELECT id FROM** users WHERE gender='m' ORDER BY rating DESC limit 100,10)

Covering index would be (gender,rating,id)

![](_page_20_Picture_6.jpeg)

## Do not use LIMIT for Batch Jobs

SELECT \* FROM TASK LIMIT N,100000

Even if table does not change

has to scan and throw away more and more rows

Average query complexity will be half of table scan.

- **SELECT \* FROM TASK WHERE ID BETWEEN N AND** N+99999 is much better choice
- **Applies to simple cases when you so not want to "mark jobs** as done"

![](_page_21_Picture_7.jpeg)

![](_page_22_Picture_0.jpeg)

#### Power of Derived Tables

- Great way to get control over how query is executed
- Can be performed in many cases to to get better performance
- For example:
	- To help using partially covered Index

SELECT \* FROM tbl WHERE a=5 AND id IN (SELECT id FROM tbl WHERE b LIKE "%test%")

Can use index covered index(B,ID)

- Performing Join post Group-By or Lookup Query
- Beware if you join two derived tables together MySQL have to do full join.

![](_page_22_Picture_10.jpeg)

## Dealing With Temporary Tables

- If you store long rows it will consume a lot of memory or go on disk
- **If you use BLOB/TEXT fields table must be created on disk** 
	- Placing such tables on tmpfs is good idea
- **In Memory temporary tables make Dynamic length Rows Static**

VARCHAR(255) becomes CHAR(255) which can take 750+ bytes with UNICODE

- **Try to keep VARCHAR Max Length short**
- Make only Ids to go to temporary table and perform required JOIN on the second stage (by use of derived tables)

![](_page_23_Picture_8.jpeg)

## Selecting Random Objects

SELECT \* FROM banners ORDER BY rand() limit 1;

Worse way you can do it.

- **Check <http://jan.kneschke.de/projects/mysql/order-by-rand>** for ideas
- Can generate ID from 1 to max on the application and SELECT \* FROM banners WHERE id=<computed random> Can use  $\le$   $\ge$   $\le$  with ORDER BY to deal with holes
- **Create 100000 random rows in the single sweap and store** them in separate tables
- **Nost applications do not require perfect random values** anyway.

![](_page_24_Picture_7.jpeg)

![](_page_25_Picture_0.jpeg)

#### Sorting – Beware Filesort

- Watch out for "filesort" external sorting which MySQL has to use
- **Does not scale with large amount of objects**
- **Use proper index if it can do the trick**
- **SELECT \* FROM TBL WHERE A IN(1,2) ORDER BY B** LIMIT 5

MySQL can't use index for sorting unless you have = for all previous columns

(SELECT \* FROM TBL WHERE A=1 ORDER BY B LIMIT 5 UNION SELECT \* FROM TBL WHERE A=2 ORDER BY B LIMIT 5) ORDER BY B LIMIT 5

![](_page_25_Picture_8.jpeg)

![](_page_26_Picture_0.jpeg)

### Sorting and Join

If sorting is done by column from other than first table MySQL can't do index based sort

SELECT \* FROM USES,PICTURE WHERE USER.ID=PICTURE.USER\_ID AND USER.NAME="john" ORDER BY PICTURE.ADDED DESC LIMIT 10;

If name is unique pre-fetching often helps

SELECT \* FROM PICTURE WHERE USER\_ID=1234 ORDER BY ADDED DESC LIMIT 10

Caching columns is other helpful technique

SELECT \* FROM PICTURE WHERE USER\_COUNTRY=123 ORDER BY ADDED DESC LIMIT 10;

![](_page_26_Picture_8.jpeg)

![](_page_27_Picture_0.jpeg)

- MySQL May have hard time selecting index for sorting VS **lookup**
- SELECT \* FROM T WHERE A=5 AND B=6 ORDER BY C LIMIT 10

Having index on (A,C) and (A,B) MySQL Will likely chose (A,B)

LIMIT is nor really well considered while optimizing

Have index (A,B,C) or use FORCE INDEX

- **Can be tricky to set up indexes for all lookup/sort** combinations
- Can use Sphinx for distributed sorting and filtering

![](_page_27_Picture_8.jpeg)

## What is about giant sorts and group by ?

Data analyses

SELECT COUNT(\*) C FROM LOG GROUP BY PAGE ORDER BY C DESC LIMIT 1000;

- **Make sure GROUP BY is done using sorting if number of** pages is large (SQL\_BIG\_RESULT hint) and tmp table if it is small.
- Group by can do index scan if sorting by the same column
- **sort buffer size** set before the query
- **Figure 1 max length for sort data** may need to be tured
- Watch out for sort file size varchars, blobs.

![](_page_28_Picture_8.jpeg)

#### "Manual Joins"

- SELECT \* FROM A,B WHERE A.BID=B.ID AND A.C=5
- **Changing to** SELECT \* FROM A WHERE A.C=5 SELECT \* FROM B WHERE B.ID IN (<List of retrieved values>)
- **Sounds silly, but what are the benefits?**
- Can be faster as each row from B is retrieved once And because IN list will be sorted for optimal retrieval
- Works if table A,B are located on different servers
- **EXTE:** Can use caching to filter out list of retrieved values Get B values from memcache with multi-get and only get missed once from the database

![](_page_29_Picture_7.jpeg)

![](_page_30_Picture_0.jpeg)

#### Beware subqueries

**IDED MySQL Subqueries optimization is currently weak** 

Many subqueries working for other databases will run extremely slow with MySQL

How can you workaround ?

Convert to JOINs

Convert to derived table (subselect in FROM)

Use explicitly created temporary table (with index)

Change to IN list created by application.

![](_page_30_Picture_9.jpeg)

## Using temp VIEW instead of Derived Table

- Derived tables are same as inline views Right but they happen to use different code bases in MySQL
- SELECT ... FROM (SELECT .... FROM ...) ...

Will always materialize select in temporary table and no indexes

- **VIEWS** can use temporary able and "merge" execution method.
- So you can use view to get merge way of query execituin CREATE VIEW A ...

SELECT \* FROM A ...

DROP VIEW A

![](_page_31_Picture_8.jpeg)

#### Index Merge for Full Text Search

**MySQL Full Text Search index is only index which is used** full text search

You can't use both FT index and index on category for example

- **The You can add extra column converting your where clause** XCAT25, XUSER12345 for category=25 and user=12345 Unique keywords which are not met in the text itself
- **Add appropriate keywords in full text search query if** searching within given object

Boolean search

**Does not make Full Text Search to fly but can help in some** cases

![](_page_32_Picture_7.jpeg)

![](_page_33_Picture_0.jpeg)

#### Backup and Recovery

![](_page_33_Picture_2.jpeg)

## Getting fast cross storage engine backups

- We want it binary for fast backup and recovery
- LVM or other snapshotting techniques is a great choice FLUSH TABLES WITH READLOCK <CREATE SNAPSHOT> SHOW MASTER STATUS; SHOW SLAVE STATUS; UNLOCK TABLES;
- Copy data from snapshot any way you like rsync, rdiff, tar via ssh etc
- **Nake sure you have enough space on the snapshot volume**
- **On LVM2 you can run Innodb recovery with separate** MySQL instance before copying

![](_page_34_Picture_6.jpeg)

## Making LVM Backup Warmer

**LVM** Backup is not hot backup

Same applies to Innodb Hot backup

**FILUSH TABLES WITH READ LOCK may take very long to** execute

Long queries

Many open tables

- **Pre-Flush tables by running FLUSH TABLE TBL; for all** tables in system (one by one)
- **Make sure there are no long running queries when backup** takes place

![](_page_35_Picture_8.jpeg)

#### Point in time recovery via Binary Log **Example 12 and Standard way to do point in time recovery"**

- Mysqlbinlog myhost-bin.000005 | mysql Slow, a lot of conversions Can get in problems with mysqlbinlog bugs or version issues No easy way to filter out the stuff
- Start dump master to read binary logs you want to recover It can have empty database it does not matter Use CHANGE MASTER TO to initiate recovery START SLAVE UNTIL... can be used to stop where needed **replicate-do-wild-table** can be used to recover only tables you need

![](_page_36_Picture_3.jpeg)

![](_page_37_Picture_0.jpeg)

#### Time for Questions More Performance Tips

[http://www.mysqlperformanceblog.com](http://www.mysqlperformanceblog.com/)

#### **Helping to find out what tips matter for you**

[consulting@mysqlperformanceblog.com](mailto:consulting@mysqlperformanceblog.com)

![](_page_37_Picture_5.jpeg)